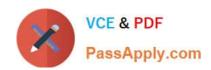

# 1Z0-1041-20<sup>Q&As</sup>

Oracle Cloud Platform Enterprise Analytics 2020 Specialist

## Pass Oracle 1Z0-1041-20 Exam with 100% Guarantee

Free Download Real Questions & Answers PDF and VCE file from:

https://www.passapply.com/1z0-1041-20.html

100% Passing Guarantee 100% Money Back Assurance

Following Questions and Answers are all new published by Oracle
Official Exam Center

- Instant Download After Purchase
- 100% Money Back Guarantee
- 365 Days Free Update
- 800,000+ Satisfied Customers

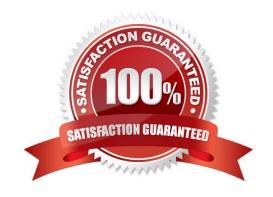

## https://www.passapply.com/1z0-1041-20.html 2024 Latest passapply 1Z0-1041-20 PDF and VCE dumps Download

#### **QUESTION 1**

In which two ways can you use Oracle Analytics Cloud to determine which values of a given data set may provide the greatest opportunity due to their stand out qualities?

- A. Add an outlier visualization to your canvas. This will highlight data points that stand out and may Justify further investigation.
- B. Modify the color palette to highlight unique values.
- C. Use a combination of Max / Min value reference lines.
- D. Create a box plot visualization of your data set.

Correct Answer: CD

#### **QUESTION 2**

Which is the correct URL for smartview?

- A. /smartview
- B. /Essbase
- C. / Essbase / sv
- D. /Essbase/smartview

Correct Answer: D

#### **QUESTION 3**

Which statement is false regarding arrangement of visuals on a canvas?

- A. Visuals can be stacked one on top of another.
- B. Visuals can be arranged vertically, one visual beside another.
- C. Visuals cannot be arranged automatically.
- D. Visuals can be arranged horizontally, one visual above another.

Correct Answer: C

#### **QUESTION 4**

What is true about setting up Usage tracking?

A. You need to restart after modifying the connection pool.

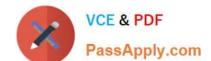

### https://www.passapply.com/1z0-1041-20.html 2024 Latest passapply 1Z0-1041-20 PDF and VCE dumps Download

- B. You need to set up a connection pool in Oracle Analytics Developer Client Tool.
- C. You need to set up a connection pool in Data Modeler.
- D. It is only available in Enterprise Edition.
- E. It is available in both Essbase and Enterprise Edition.

Correct Answer: ABD

#### **QUESTION 5**

What is the Oracle resource recommendation for applying a patch?

- A. Oracle recommends 230 GB, that is, 130 GB latency, and 100 GB data.
- B. Oracle recommends 300 GB, that is, 150 GB latency, and 150 GB data.
- C. Oracle recommends 200 GB, that is, 100 GB latency, and 100 GB data.
- D. Oracle recommends 330 GB, that is, 180 GB latency, and 150 GB data.

Correct Answer: A

<u>Latest 1Z0-1041-20 Dumps</u> <u>1Z0-1041-20 Practice Test</u> <u>1Z0-1041-20 Study Guide</u>